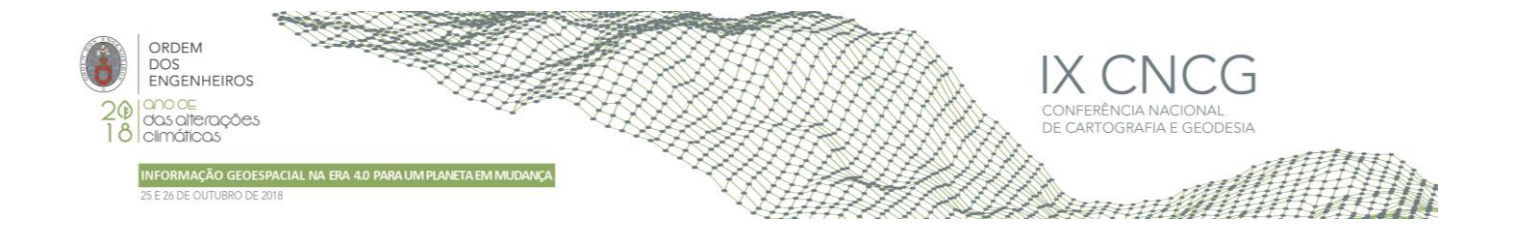

# **Metadados no Sistema Nacional de Informação Geográfica (SNIG): Uma Análise Crítica**

Sérgio FERREIRA\*, Henrique SILVA1, Danilo FURTADO1, Paulo PATRÍCIO1, Mário CAETANO1

<sup>1</sup>Direção-Geral do Território

[\(sergio.ferreira@dgterritorio.pt;](mailto:sergio.ferreira@dgterritorio.pt) [hsilva@dgterritorio.pt;](mailto:hsilva@dgterritorio.pt) [dfurtado@dgterritorio.pt;](mailto:dfurtado@dgterritorio.pt) [ppatricio@dgterritorio.pt;](mailto:ppatricio@dgterritorio.pt) [mario.caetano@dgterritorio.pt\)](mailto:mario.caetano@dgterritorio.pt)

**Palavras-chave:** SNIG, Infraestrutura de informação geográfica, Metadados, INSPIRE, Informação Geográfica

**Resumo:** A comunicação apresenta o trabalho que tem vindo a ser desenvolvido na Direção-Geral do Território (DGT) na análise dos metadados que são disponibilizados no Sistema Nacional de Informação Geográfica (SNIG). Com esta análise pretende-se conhecer e determinar os metadados que existem atualmente no SNIG, com vista a determinar os problemas que apresentam e quais as estratégias a seguir para solucionar as lacunas identificadas. Neste sentido, foram estudadas várias soluções por forma a otimizar a abordagem necessária para a realização desta tarefa, em conformidade com os princípios e normativos preconizados pela Diretiva INSPIRE. Foram desenvolvidos e utilizados para esse fim automatismos para otimizar custos e benefícios. Assim, foi facilitado o acesso, pesquisa e análise de todos os metadados disponíveis no SNIG. De futuro este trabalho, e a experiência nele adquirida, poderá ser partilhada com outras Entidades que pretendam também analisar, melhorar ou criar os seus metadados.

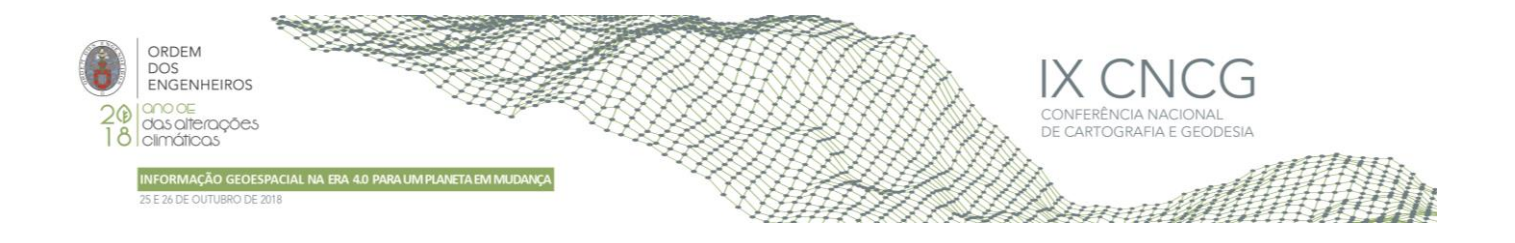

## **1. Introdução**

A Direção-Geral do Território (DGT) tem entre as suas competências a coordenação do Sistema Nacional de Informação Geográfica (SNIG), enquanto entidade que preside ao Conselho de Orientação (CO-SNIG) desta infraestrutura, e ponto de contacto nacional para a aplicação da Diretiva INSPIRE (*Infrastructure for Spatial Information in Europe*) em Portugal (SNIG, 2018). Neste sentido, a DGT disponibiliza na sua página de *internet* o Geoportal SNIG e vários documentos associados às normas e especificações técnicas para a produção de metadados de acordo com o Perfil Nacional de Metadados de Informação Geográfica (MIG) e Diretiva INSPIRE.

Na sequência do SNIG2020 (i.e. uma visão para a infraestrutura nacional de informação geográfica para 2020), decidiu-se avançar para a criação de um novo geoportal e para a migração da atual plataforma para o novo SNIG, com o objetivo de melhorar a pesquisa e os resultados obtidos (Furtado, *et al*., 2018). Uma vez que o sucesso de um geoportal depende dos metadados e da sua pesquisa, foram efetuadas várias análises a todos os metadados existentes no SNIG para identificar aspetos a melhorar. Essas análises permitiram identificar os metadados que estão prontos a serem migrados para a nova plataforma e os que não respeitam as normas definidas, que estão desatualizados, duplicados, incompletos ou com erros, de forma a melhorá-los, corrigi-los, substitui-los ou eliminá-los, antes de proceder à sua migração.

Atualmente existem cerca de 19081 metadados no SNIG, dos quais 16731 são de entidades da Administração Pública Central (AP Central), 1512 são de entidades da Administração Pública Regional (AP Regional) e 720 são de entidades da Administração Pública Local (AP Local). Este trabalho apresenta uma análise crítica dos metadados registados no SNIG.

## **2. Descrição do trabalho**

#### 2.1 Ferramentas de análise

Para a análise dos metadados do SNIG foram utilizadas diversas ferramentas, em função dos objetivos, necessidades e dificuldades encontradas. Inicialmente, para a análise dos metadados por gestor de metadados (GM), recorreu-se diretamente à área de edição e publicação de metadados do Geoportal SNIG para pesquisar e descarregar metadados, e ao validador do SNIG para realizar a validação dos metadados descarregados. Esta solução mostrou-se limitada devido à escassez de filtros disponibilizados e à limitação de ter que se analisar os metadados individualmente.

Assim, foi necessário mudar o método de análise dos metadados para possibilitar outro tipo de análises, como a análise por entidade, por palavras-chave e por Grupos de Trabalho Temáticos.

Optou-se inicialmente pela utilização de pedidos HTTP GET, através do serviço REST do SNIG, que consiste na realização de pesquisas de metadados no navegador de *internet*. Contudo, esta ferramenta também apresentava limitações na memória do *browser*, no número de metadados obtidos, bem como o facto de os resultados serem apresentados no *browser* e não em ficheiros, como pretendido.

Perante este problema, optou-se pela utilização de pedidos CSW HTTP através do *software* "CURL", que consiste na criação de interrogações criadas em ficheiros XML e executados na linha de comandos. O resultado é devolvido em ficheiros XML de metadados, como pretendido, e o limite imposto pelo servidor ao número de metadados devolvido é inferior. No entanto, esta ferramenta apenas efetua análises filtradas e descarrega os metadados, pelo que foi necessário utilizar uma ferramenta que analisasse os resultados obtidos. Deste modo, optou-se por desenvolver várias aplicações em linguagem "*Python*", para analisar e extrair dados das fichas de metadados para um ficheiro CSV, de acordo com as condições pretendidas e previamente definidas.

Nesta aplicação foram utilizados operadores como "*xml.dom.minidom.parse(filename\_or\_file, parser)*" para percorrer as fichas de metadados XML à procura dos dados pretendidos, "*getElementsByTagNameNS(namespaceURI, localName)*" para indicar os nós em que se encontravam os dados, "*parentNode*" para indicar o nó pai de um outro nó localizado e "*re.findall(pattern, string)*" para repetir a pesquisa de um dado de diferente valor.

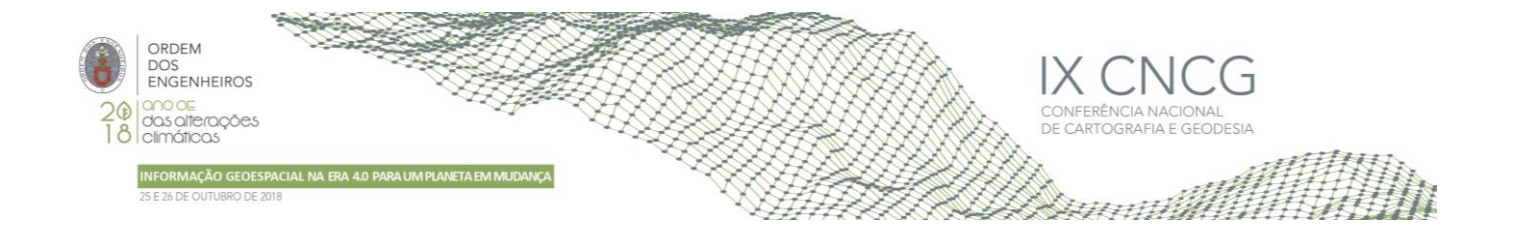

## 2.2 Acesso e análise dos metadados por gestor de metadados

A abordagem inicial para a realização deste estudo consistiu numa análise geral aos metadados publicados no SNIG por gestor de metadados (GM), identificando a entidade a que pertence cada gestor de dados e a data da sua última publicação. Foi necessário entrar na área de "Edição e Publicação de Metadados" do Geoportal, filtrar a informação por proprietário e ordenar a data de publicação dos metadados por ordem crescente. Assim, foi possível determinar que GM existem, a entidade para a qual efetuam a gestão dos metadados, o volume de informação com que contribuem, se a sua participação é ativa ou não ativa e se os metadados foram, ou não, criados recentemente, podendo-se traduzir em informação atualizada ou desatualizada. Verificou-se de imediato uma limitação na identificação da entidade a que pertence cada gestor, pois era necessário abrir cada um dos metadados e extrair manualmente essa informação do campo "Nome da Organização". Definiuse que a entidade mencionada no metadado mais recente seria a entidade a que pertencia o gestor. Desta análise obteve-se o resultado apresentado no Quadro 1.

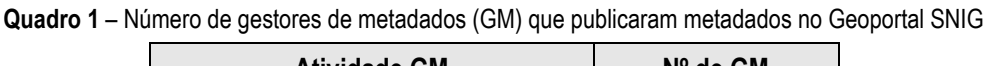

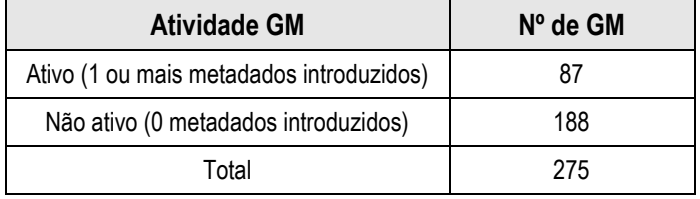

Com base nos dados do Quadro 1 podemos constatar que estão registados no geoportal 275 GM, dos quais apenas 87 são GM ativos. Cerca de 1/3 dos GM contribuíram com metadados para o SNIG e os restantes 2/3 dos GM não contribuíram com qualquer metadado.

Ao analisarmos os metadados pela data da sua última publicação obteve-se o resultado apresentado no Quadro 2, nomeadamente o ano da publicação do último metadado para cada GM.

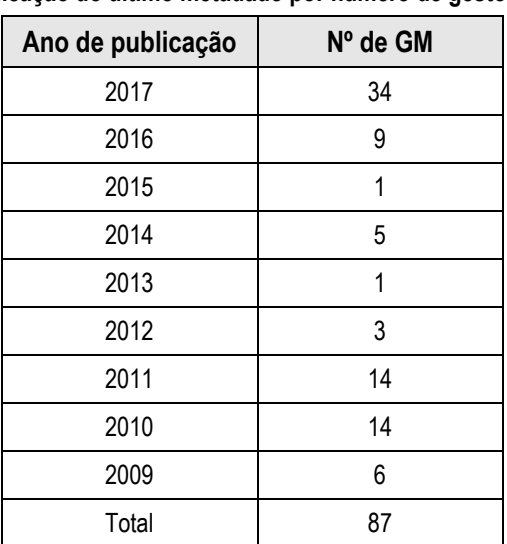

**Quadro 2 – Ano da publicação do último metadado por número de gestores de metadados (GM)** 

Conforme podemos constatar no Quadro 2, foi em 2017 o ano em que houve mais GM a publicar o seu último metadado, no entanto, existe um elevado número de GM que efetuaram a sua última publicação há já vários anos, o que poderá significar que não só não participam há vários anos no geoportal, como também os seus metadados poderão estar desatualizados, já não se encontrando válidos ou até mesmo já poderem eventualmente ser considerados dados históricos.

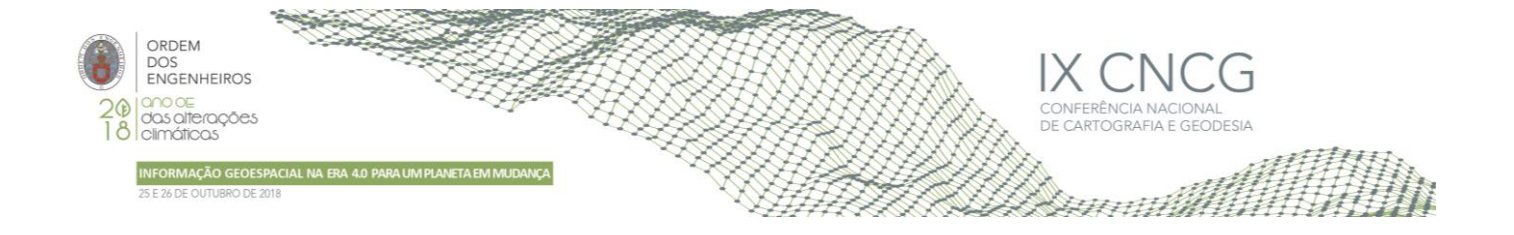

Posteriormente, considerou-se importante validar os metadados publicados no SNIG por GM, podendo assim contactar e informar os mesmos sobre os metadados que apresentavam problemas no que se refere à sua validação, e que não estavam prontos para o processo de migração para o novo Geoportal SNIG, ao contrário dos que haviam passado positivamente.

Uma vez que para validar os metadados no validador do SNIG é necessário descarregar e validar os metadados, individualmente e manualmente, constatou-se que esta tarefa seria bastante morosa e pouco eficiente, pelo que não foi concretizada a validação de todos os metadados conforme inicialmente previsto. No SNIG existem metadados que não estão de facto conforme o Perfil MIG, devido a terem migrado de plataformas mais antigas e não terem passado pelo validador. Todos os outros metadados que foram carregados na atual plataforma foram validados. Os metadados mais antigos são aqueles que apresentam problemas ao nível da validação. Deste modo, considerou-se que não deveria ser feita a validação e avaliação direta aos metadados (metadado a metadado, por GM), mas sim de forma geral, a todos os metadados (data do 1.º e último metadado criado, por entidade). Assim, os metadados mais antigos terão que ser validados, antes de se efetuar a sua migração para o novo geoportal. Uma vez que a DGT trabalha com as entidades e não com os GM, optou-se por agrupar os metadados por entidade. Para além disso, os metadados das entidades podem ser pesquisados diretamente, o que já não acontece com os metadados por GM.

Como o volume de fichas de metadados com informação é muito elevado, optou-se por desenvolver aplicações para automatizar este processo de análise e extração de informação.

#### 2.3Acesso e análise dos metadados por entidade

Considerou-se importante a determinação por "Tipo de Recurso" para cada "Entidade Responsável pelos Metadados", procedendo-se à criação de interrogações para cada uma das entidades responsáveis e submetê-las ao Servidor SNIG. Verificou-se que nos primeiros resultados obtidos, o número de metadados que retornavam aos nossos pedidos não correspondiam ao número de metadados corretos. Este problema deve-se a dois motivos: o serviço CSW não permitir filtrar metadados por "Entidade Responsável pelo Metadado" e a inexistência de uma lista de códigos normalizada com o nome das várias entidades produtoras de metadados, resultando no aparecimento do nome das entidades escrito de diversas formas.

Deste modo, a solução adotada foi a extração de todos os metadados do SNIG e posteriormente a introdução e utilização de novos parâmetros e filtros no código da aplicação anteriormente mencionada. Assim, foi extraído o "Nome de todas as Entidades Responsáveis pelo Recurso, Distribuição e Metadado", mencionados nas fichas e foram identificadas todas as variações existentes no nome da entidade. Estas variações devem-se a quatro problemas:

- 1. Designações diferentes para a mesma entidade ao longo do tempo (e.g. Instituto Geográfico Português (IGP) e Direção-Geral do Território (DGT));
- 2. A mesma designação ser escrita de diversas maneiras (e.g. Direção-Geral do Território e Direção Geral do Território);
- 3. Erros de ortografia (e.g. Direcão-Geral do Território);
- 4. Aplicação do acordo ortográfico (e.g. Direcção-Geral do Território).

Com esta extração pretendeu-se criar uma lista de códigos para o nome das entidades, assim como normalizar o nome de todas as entidades identificadas nas fichas de metadados. Desta forma, todas as variações foram agrupadas por entidade e o nome normalizado de acordo com o Sistema de Informação da Organização do Estado (SIOE) [\(https://www.sioe.dgaep.gov.pt\)](https://www.sioe.dgaep.gov.pt/pt.Default.aspx). Com esta informação foi possível definir uma lista de códigos com o nome das entidades, obter os metadados por entidade e extrair a informação das fichas por nós pretendida ("Nome da Entidade Normalizado", "Tipo de Recurso", "ID", "Título", "Data", "Entidade Responsável pelo Metadado", "Email do Responsável pelo Metadado", "Entidade Responsável pelo Recurso", "Email do Responsável pelo Recurso" e "Palavras-chave"). Ao todo foram identificadas e definidas 218 entidades.

Apesar das análises e dos resultados obtidos serem por entidade, nesta comunicação os resultados serão sempre apresentados por tipo de entidade. No Quadro 3, são identificados os tipos de entidade pelos quais se distribuem e agrupam as 218 entidades, bem como o número de entidades e o número de metadados para cada um dos grupos, sendo que a maioria das entidades são da Administração Pública (AP).

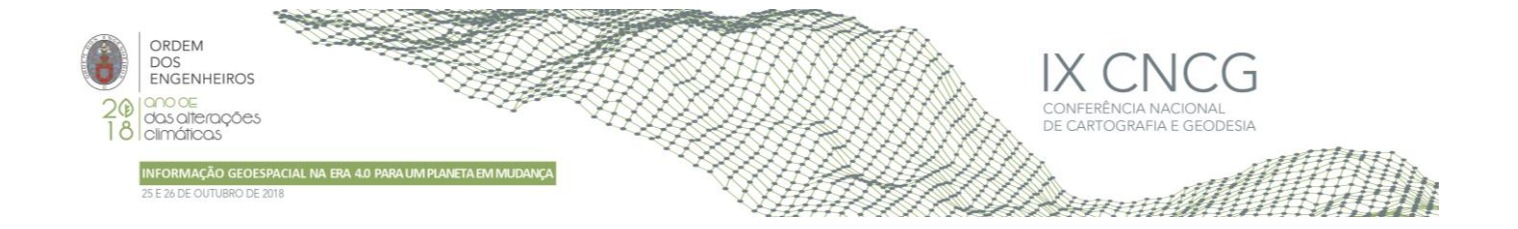

| Tipo de entidade             | Nº de entidades | Nº de metadados |  |
|------------------------------|-----------------|-----------------|--|
| <b>AP Central</b>            | 25              | 16731           |  |
| AP Regional dos Açores (RAA) | 16              | 1361            |  |
| AP Regional da Madeira (RAM) | 6               | 151             |  |
| AP Local do Continente       | 121             | 658             |  |
| AP Local dos Açores          | 3               | 62              |  |
| Universidade                 | 3               | 8               |  |
| Empresa Pública              | $\overline{c}$  |                 |  |
| Setor Privado                | 34              | 94              |  |
| Associações                  | 8               | 9               |  |
| Total                        | 218             | 19081           |  |

**Quadro 3** – Número de entidades e número de metadados por tipo de entidade

Conforme os dados apresentados no Quadro 3 o tipo de entidade que mais contribui com metadados para o SNIG é a AP de Portugal Continental, contudo as Regiões Autónomas também contribuem significativamente. Apesar de ser a AP Local do Continente que apresenta um número maior de entidades participativas, com 121 organismos (cerca de metade do total), é de destacar o contributo dos restantes tipos de entidade, em especial o Setor Privado, pois o SNIG pretende o registo, pesquisa e divulgação de Conjunto e Serviço de Dados Geográficos (CSDG) de entidades públicas e privadas.

Relativamente ao número de metadados por tipo de entidade, de um total de 19081 registados no SNIG, são as entidades da AP Central que mais contribuem para o geoportal (16731 metadados). Ao comparar com os restantes tipos de entidades, como por exemplo a AP Regional dos Açores (segundo maior contribuidor com 1361 metadados), a diferença é bastante significativa. Para melhor compreender os metadados registados no SNIG e os valores apresentados no Quadro 3, foi analisado o número de metadados e o "Tipo de recurso" por tipo de entidade. Os indicadores são apresentados no Quadro 4.

| Tipo de entidade       | <b>Conjunto de Dados</b><br>Geográficos | Serviço  | <b>Série</b> | Conjunto de Dados<br>Não Geográficos | <b>Folha</b> | <b>Total</b> |
|------------------------|-----------------------------------------|----------|--------------|--------------------------------------|--------------|--------------|
| <b>AP Central</b>      | 2667                                    | 1353     | 1290         |                                      | 11421        | 16731        |
| AP Regional dos Açores | 1160                                    | 201      | 0            | 0                                    | 0            | 1361         |
| AP Regional da Madeira | 122                                     | 28       | 0            |                                      | 0            | 151          |
| AP Local do Continente | 533                                     | 4        | 121          | 0                                    | $\Omega$     | 658          |
| AP Local dos Açores    | 20                                      | 42       | 0            | 0                                    | 0            | 62           |
| Universidade           | 8                                       | $\Omega$ | 0            | 0                                    | 0            | 8            |
| Empresa Pública        |                                         | 0        | 0            | 0                                    | 0            |              |
| Setor Privado          | 94                                      | $\Omega$ | 0            | 0                                    | 0            | 94           |
| Associações            | 9                                       | $\Omega$ | $\Omega$     | 0                                    | $\Omega$     | 9            |
| Total                  | 4620                                    | 1628     | 1411         |                                      | 11421        | 19081        |

**Quadro 4 – Número de metadados e "Tipo de recurso" por tipo de entidade**

O "Tipo de recurso" ao qual se aplicam os metadados são Conjunto de Dados Geográficos (CDG) (coleção identificável de dados com uma referência direta ou indireta a uma localização ou zona geográfica específica), Série (conjunto de folhas de uma carta, cobrindo uma área específica, tendo em comum a escala, sistema de georreferenciação, seccionamento,

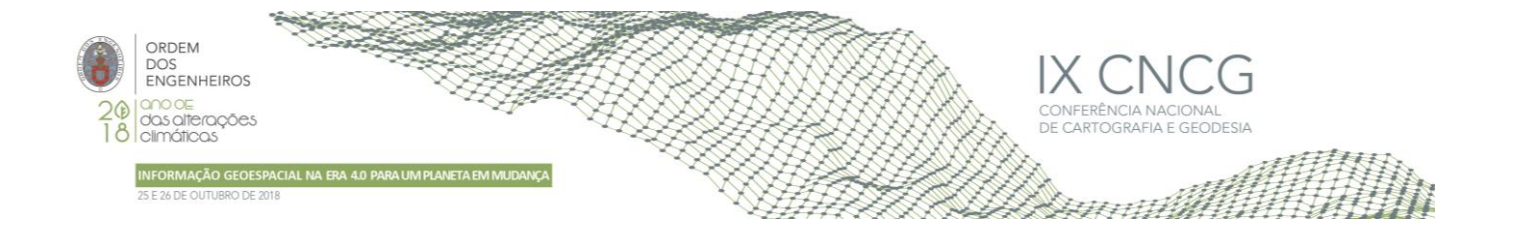

legendagem, conteúdo, organização da informação e arranjo gráfico), Serviço (as operações que podem ser efetuadas, utilizando uma aplicação informática, com os dados geográficos contidos em conjuntos de dados geográficos ou com os metadados correspondentes), Folha (divisão de uma carta ou de uma série cartográfica segundo um dado seccionamento tendo em vista a impressão em papel) e Conjunto de Dados Não Geográficos (a informação é aplicável a um conjunto de dados não geográficos) (Silva, *et al*., 2013).

Com base no Quadro 4 constata-se que as entidades da AP Central são as que mais contribuem para o SNIG com mais metadados de cada "Tipo de recurso". Ainda relativamente aos metadados da AP Central, verifica-se que do seu total de 16731 metadados, 11421 são do "Tipo Folha" e por esta razão apresenta uma diferença tão significativa no número total de metadados em comparação aos restantes tipos de entidade. Da análise realizada aos metadados por entidade foram identificados 10437 metadados do "Tipo Folha" na DGT, a qual pertence à AP Central, sendo responsável por estes valores tão díspares. Por este motivo procedeu-se à análise de todos os metadados do "Tipo Folha" e do "Tipo Série" registados no SNIG, com o objetivo de determinar quais os metadados do "Tipo Folha" para os quais já existem, ou não, metadados do "Tipo Série", conforme Quadro 5.

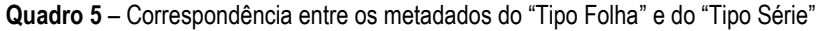

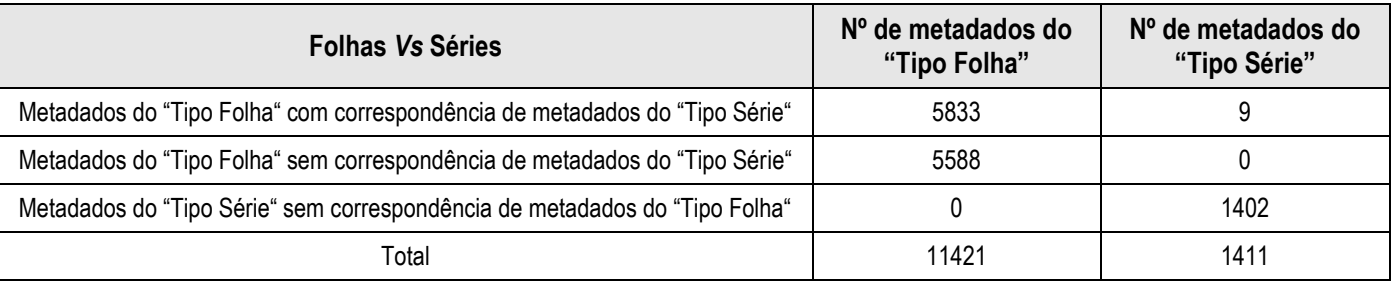

Conforme os dados apresentados no Quadro 5 verificou-se que do total de 11421 metadados do "Tipo Folha", 5833 metadados (cerca de metade) tem correspondência com 9 metadados do "Tipo Série". Quanto aos restantes 5588 metadados do "Tipo Folha" (a outra metade) não tem correspondência com metadados do "Tipo Série", sendo desejável que tal aconteça com o objetivo de listar as principais séries existentes. Relativamente a 1402 metadados de séries não tem correspondência com metadados do "Tipo Folha", tendo sido esta opção a estruturação dos metadados do Sistema Nacional de Informação Territorial (SNIT).

Dos dados extraídos dos metadados, foram identificados alguns aspetos a ter em consideração e a melhorar, como por exemplo, os campos "Título", "Data de Referência" e "Recurso Associado". O Quadro 6 apresenta três exemplos de "Títulos".

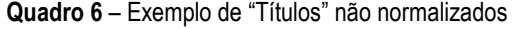

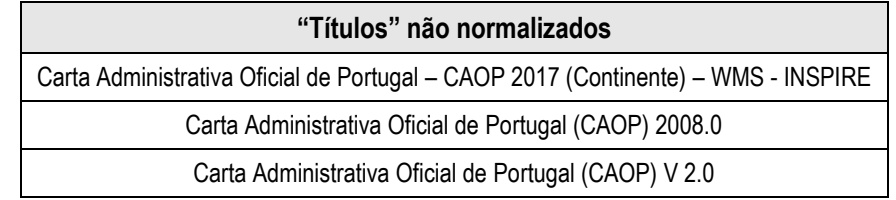

No Quadro 6 são visíveis as diferenças entre os três "Títulos" referentes ao mesmo produto, ainda que possam ser de anos diferentes. No primeiro metadado são identificados a área geográfica e o tipo de serviço, no segundo são identificados o ano e a versão e no terceiro é identificada a versão, não tendo qualquer referência ao ano, à área geográfica e ao tipo de serviço. O campo "Título" é importante, pois funciona como um "metadado do metadado", ou seja, pode conter várias informações sobre o metadado, facilitando a pesquisa e compreensão do conteúdo do produto. Assim, a DGT iniciou uma análise de todos os seus metadados em função dos seus produtos, para definir "Títulos" normalizados.

Relativamente ao campo "Data de Referência", apesar de no Perfil MIG ser obrigatório a indicação de pelo menos uma das "Datas" ("Criação", "Publicação" e "Revisão"), seria vantajoso que a "Data de Criação" do recurso nos metadados do "Tipo CDG" fosse sempre preenchida, pois é o campo que permite os utilizadores identificar a data em que os dados foram

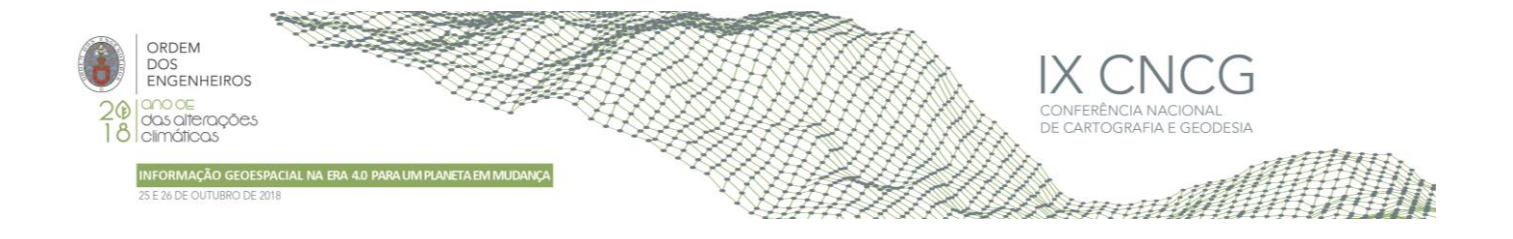

adquiridos. Verificou-se que em muitos casos a "Data de Referência" era preenchida na "Data de Publicação" do recurso, pois não havia conhecimento da "Data de Criação" e por vezes não existe uma total compreensão da diferença entre estas três datas, o que origina alguma confusão. Quanto ao campo "Recurso Associado", nos metadados do "Tipo Serviço", apesar de ser "Condicional" no Perfil MIG, seria uma boa prática o seu preenchimento, pois permite relacionar os metadados do "Tipo Serviço" com os do "Tipo CDG" (correspondente).

#### 2.4 Acesso e análise dos metadados por palavras-chave

Um dos pressupostos do SNIG é a interoperabilidade entre infraestruturas de informação geográfica, pelo que se considerou fundamental realizar várias análises aos metadados com base em "Palavras-chave" importantes, distribuídas em dois grupos.

O primeiro grupo refere-se a "Palavras-chave" que condicionam a monitorização anual realizada por Portugal para a Comissão Europeia e o funcionamento do portal iGEO (Silva, H., 2016). O Quadro 7 apresenta o resultado da análise para a "Palavrachave" INSPIRECORE, utilizada como filtro para o Geoportal INSPIRE, monitorização automática baseada nos metadados e para a "Palavra-chave" iGEO, utilizada para a articulação entre o Portal iGEO e o catálogo do SNIG.

**Quadro 7** – "Palavras-chave" que condicionam a monitorização anual realizada por Portugal para a CE e o funcionamento do portal iGEO

| "Palavra-chave"    | $No$ de metadados |  |  |
|--------------------|-------------------|--|--|
| <b>INSPIRECORE</b> | 1844              |  |  |
| iGFN               | 274               |  |  |

Conforme o Quadro 7, foram identificados 1844 metadados com a "Palavra-chave" INSPIRECORE para CSDG de âmbito INSPIRE. O Quadro 7 mostra ainda que foram identificados 274 metadados com a "Palavra-chave" iGEO para Serviços de Dados Geográficos para o Portal iGEO (articulação SNIG – iGEO), contudo foram detetadas inconsistências em alguns metadados (64), que não cumprem com os requisitos obrigatórios para esta articulação, nomeadamente que o metadado tenha a "Palavra-chave" livre iGEO, seja do "Tipo Serviço" e identificado como Sem Restrições.

O segundo grupo refere-se a outras "Palavras-chave" que contribuem para uma pesquisa mais eficiente dos metadados de informação geográfica (Silva, H., 2016). O Quadro 8 apresenta os resultados da análise realizada para estas "Palavras-chave".

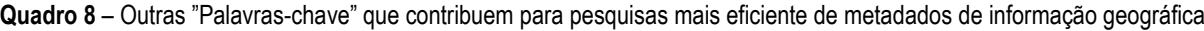

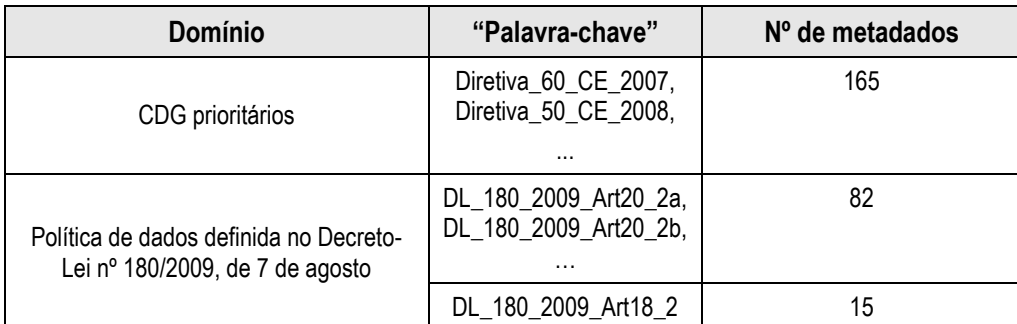

Constata-se no Quadro 8 que existem 165 metadados de CDG prioritários, pertinentes para a aplicação e a comunicação da legislação da União Europeia (UE) no domínio do ambiente, 82 metadados com limitações ao acesso público e 15 metadados com condições de acesso a serviços (cobrança de taxas).

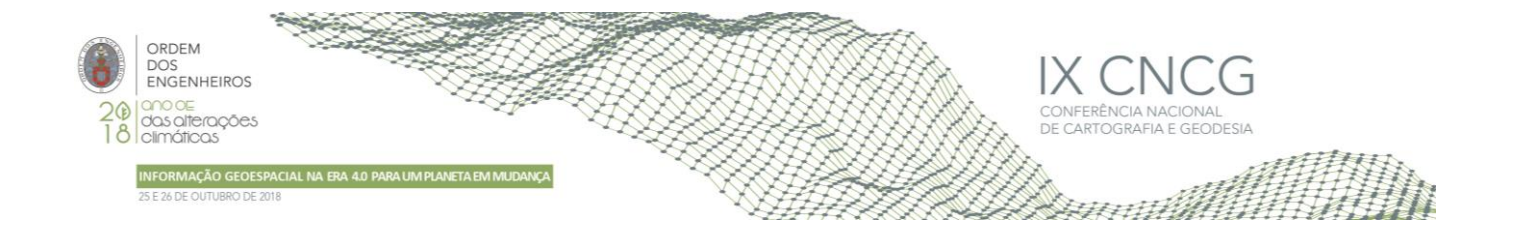

## 2.5 Acesso e análise dos metadados pelos GTI-TE

Considerou-se importante analisar os metadados das entidades dos Grupos de Trabalho Temáticos (GTI-TE), entretanto reestruturados pelo CO-SNIG, que recorrem à "Palavra-chave" INSPIRECORE, para determinar e compreender os metadados que possuem e utilizam para reportar à Comissão Europeia (CE) e o estado em que estes se encontram.

Deste modo, foi aproveitado o trabalho desenvolvido nas análises aos metadados por entidade e por "Palavras-chave". Assim, os metadados foram analisados por "Tema INSPIRE" e para cada um deles foram identificados todos os metadados por entidade que cumpriam as normas estabelecidas na Diretiva INSPIRE. Os campos analisados dos metadados foram propostos pelas instituições que compõem os GTI-TE.

Os resultados obtidos nesta análise mostraram que os metadados INSPIRECORE estão atualizados, harmonizados e normalizados, cumprindo com as normas definidas pela Diretiva INSPIRE. É de realçar que nesta análise, para cada metadado do "Tipo CDG" foram identificados todos os metadados do "Tipo Serviço" a que estão associados. A boa qualidade dos metadados destes GTI-TE deve-se provavelmente à estrutura de colaboração e partilha interinstitucional relativamente a todas as questões relacionadas com os CSDG, com especial relevância para o processo de harmonização e implementação da Diretiva INSPIRE.

## **3. Conclusões**

Os resultados obtidos no desenvolvimento deste trabalho permitem concluir que é necessário editar, corrigir, melhorar e criar novos metadados no SNIG. A adoção de uma lista de códigos normalizada para o "Nome da Entidade" permitirá que a pesquisa de informação devolva resultados mais adequados aos critérios definidos. A normalização dos "Títulos" dos metadados também irá potenciar uma melhor pesquisa, compreensão e futuras análises aos metadados.

A substituição de metadados do "Tipo Folha" por metadados do "Tipo Série" deve ser equacionada caso a caso, tendo em conta a organização dos dados nas diferentes entidades.

Por outro lado, constatou-se neste estudo que tem havido uma boa adesão e utilização das "Palavras-chave", que são de enorme importância e utilidade para a interoperabilidade entre infraestruturas de informação geográfica, tendo havido ao longo dos anos um aumento do número de metadados com várias "Palavras-chave" que caracterizam desta forma os metadados.

No último ano houve um grande investimento na qualidade dos metadados INSPIRECORE, que são reportados à CE, sugerindo-se agora que se apliquem o mesmo tipo de investimento nos restantes metadados.

Uma das principais vantagens deste trabalho foi a constatação de que é possível desenvolver ferramentas que extraiam informação dos metadados, permitindo um melhor conhecimento dos mesmos. As ferramentas de análise desenvolvidas neste trabalho poderão continuar a ser utilizadas no futuro permitindo perceber a evolução dos indicadores analisados.

## **Referências Bibliográficas**

- Furtado, D.; Bica, V.; Patrício, P.; Silva, H.; Fonseca, A.; Gomes A. L.; Serronha, A.; Caetano, M. (2018). Evolução do Sistema Nacional de Informação Geográfica e a implementação da Diretiva INSPIRE em Portugal. Submetido à IX CNCG – IX Conferência Nacional de Cartografia e Geodesia, 25 a 26 de Outubro de 2018, Amadora, Atas da IX CNCG - IX Conferência Nacional de Cartografia e Geodesia.
- Silva, H. (2016). Metadados para pesquisa e interoperabilidade entre infraestruturas de informação geográfica. Relatório Técnico, Direção-Geral do Território.
- Silva, H.; Mariano, A. C.; Assis, M.; Antunes, L. (2013). Perfil Nacional de Metadados de Informação Geográfica (Perfil MIG) v.2.0. Relatório Técnico, Instituto Geográfico Português.
- Sistema Nacional de Informação Geográfica, SNIG (2018),

[http://snig.dgterritorio.pt/portal/index.php?option=com\\_content&view=article&id=2&Itemid=24&lang=pt,](http://snig.dgterritorio.pt/portal/index.php?option=com_content&view=article&id=2&Itemid=24&lang=pt) consultada em 11 de Julho de 2018.